## الباب الثالث منهجة البحث

أ. نوع ومدخل البحث

نوع هذا البحث يعني بحث الميدان، وهو قام الباحثةة بالبحث مباشرا إلى الميدان عن علاقة تعليم علم القواعد على نتيجة تعلَّم اللغة العربية في المدرسة المتوسطة الإسلامية الحكمة للبنات بتابودارات هيلير منطقة هولو سونجى الوسطى كاليمنتان اجلنوبية.

هذا البحث مستطاع في مدرسة الحكمة المتوسطة الإسلامية تابودارات هيلير منطقة هولو سونجاي الوسطى كاليمنتان الجنوبية. هذه المدرسة يملك رئيس ادلدرسة، ادارة ادلدرسة، مدرسون احلسنة. احلجة أريد ان أبدع البحث يف ىذه المدرسة يعني لأن أنا متخرج في هذه المدرسة أناف راحة التفاعل بالمدرسون هناك والمدرسة تلك قريب من البيت لأسرتي، بينما الوقت البحث حصل من تاريخ ٢٨ يونيو – 87 أغسطس ،8288 بنفدة كاآليت.

برانمج النشاط البحث حيز اجلدول يف تتمة صفحة 88-88

 إما منهج البحث يف ىذا البحث يستخدم الباحثةة ادلدخل الكمي. المدخل الكمي هو المدخل يرتكز على البيانات العددية التي تقدم بالطريقة الإحصائية. ا

<sup>&</sup>lt;sup>1</sup>Mahmud, *metode penelitian pendidikan*, (Bandung: Pustaka Setia,  $\{\cdot\},\$ hlm. <sup>1</sup>)

ب. تصميم البحث

الطريقة المستخدمة في البحث الذي يستخدم هي المنهج الكمي، ويستعمل أسلوب في البحث لملاحظة المشكلة نظاميا ودقة عن الوقائع المعينة. " يستخدم هذا البحث دراسة الربط، وهو البحث الذي قام به المتغيرة لتحديد الدرجة من المتغيرتين المرتبطتين، لأن هذا البحث يبحث عن تأثير المعاملة على الآخر بوضع المخطط." وهي تأثير تعليم علم القواعد على نتيجة تعليم اللغة العربية في معهد الحكمة للبنات بتابودارات هيلير منطقة هولو سونجي الوسطى كاليمنتان الجنوبية.

ج. متغيرة البحث

المتغيرة عند سوحرسيمي أريكنتو هو ما يكون النقاط المعين في هذا البحث،<sup>٤</sup> أما المتغيران في هذا البحث هما:

.1 ادلتغًنة ادلستقلة

عند سوغيونو، المتغيرة المستقلة هو متغير التأثير أو سبب على تغيير المتغيرة التابعة. والمتغيرة المستقلة في هذا الحث هو تعليم علم القواعد.

٢. المتغيرة التابعة

إما المتغيرة التابعة عند سوغيونو هو المتغيرة المؤثرة الذي يترتب على المتغيرة المستقلة، والمتغيرة التابعة في هذا البحث هو نتيجة تعليم اللغة العربية في معهد الحكمة للبنات بتابودارات هيلير منطقة هولو سونجى الوسطى كاليمنتان اجلنوبية.

 $'$ Ibid, hlm.  $\cdots$ 

<sup>&</sup>lt;sup>r</sup> Saifuddin Azwar, *Metode Penelitian*, (Yogyakarta: Pustaka Pelajar, ۲۰۰۰), hlm. <sup>0</sup> <sup>4</sup> Suharsimi Arikunto, *Prosedur Penelitian*, (Jakarta: Pt Rineka Cipta, ٢٠١٣), h. 109

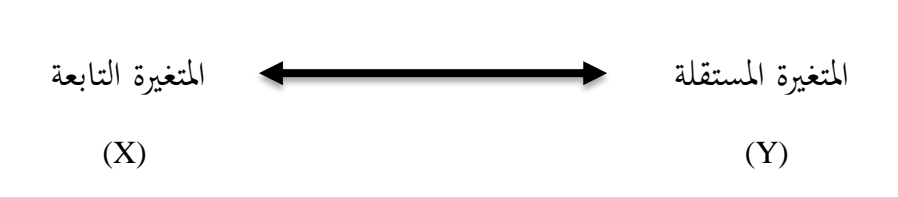

مخطط

د. مجتمع البحث وعينته المجتمع هو كل الأغراض في البحث سواء كان من الناس أو الواقع أو السلوك وغيره الذي يمكن أن يجعل الأغراض في البحث. والعينة هي بعض من ذلك المجتمع. ° ۱. المجتمع

وفقا على التعريف السابق، فالمجتمع في هذا البحث هو جميع الطالبات اللاتي يسكنّ في مساكن اللغة بمعهد الحكمة للبنات بتابودارات هيلير .

.8 عينة البحث

عينة البحث هي بعض من المجتمع المبحوث.<sup>٦</sup> نظرا إلى مجموع اجملتمع وحدود الوقت من sampling purposive الباحثة، فعينت عينة البحث بطريقة العينة الغرضية أولا جمع الباحثة جميع الطالبات في مساكن اللغة، ثم تحدد الباحثة من الطالبات هنّ يتعلمن في الصف السابع المتوسطة، أخذت الطالبات هنّ يتعلمن في الصف السابع المتوسطة لأنهن مازلن في أنشطة التعليمية وىن سبع وثالثون طالبة. فعينة ىو سبع وثالثون طالبة من مساكن اللغة.

<sup>&</sup>lt;sup>°</sup>Sugiyono, *Metode Penelitian Pendidikan*, (Bandung: Alfabeta Bandung, <sup>۲</sup> 17), h. <sup>11</sup> 111 Suharsimi Arikunto, Op.cit, hlm. 15.

#### ه. البيانات ومصادرها

.1 البياانت

البيانات المبحوثة في هذا البحث نوعان: البيانات الأساسية والبيانات الثانوية.

- أ) البيانات الأساسية  $\rm X$  البيانات الأساسية هي البيانات عن تأثير تعليم علم القواعد ونتيجة تعليم اللغة العربية الصف السابع في المدرسة المتوسطة بمعهد الحكمة للبنات بتابودارات هيلير (Y)
	- ب) البيانات الثانوية

البيانات الثانوية هي البيانات الدافعة لتكمل البيانات الأساسية، حتتوي على: 1( التاريخ عن بناء معهد احلكمة للبنات بتابودارات ىيلًن. 8( أحوال مدير ادلعهد واألساتيذ وادلوظفون معهد احلكمة للبنات بتابودارات هيلير. 8( أحوال الطالب يف مسكن اللغة معهد احلكمة للبنات بتابودارات هيلير. ٤) أحوال أجهزة مسكن اللغة في معهد الحكمة للبنات بتابودارات هيلير .

.8مصادر البيانات

لجمع البيانات المحتاجة إليها في هذا البحث فالباحثةة حفر بيانات البحث من المصادر، فهي:

- أ) المستجيبون: الطلاب الصف السابع في المدرسة المتوسطة الذين يسكنون يف مسكن اللغة مبعهد احلكمة للبنات بتابودارات هيلير ب) المخبرون: مدير المعهد والأساتيذ والموظفين معهد الحكمة للبنات بتابودارات هيلير
	- ج) الوثائق: يعني جميع الوثائق التي لها ارتباط بالبحث.

### و. أساليب جمع البيانات

- .1 االختبار: اختبار يف ىذه الدراسة ىو أن نرى نتيجة تعليم اللغة العربية لطلاب الصف السابع في المدرسة المتوسطة بمعهد الحكمة للبنات بتابودارات هيلير .
- .8 االستبانة: يرى زلمود أبن االستبيانة ىو قائمة ابلسئال اليت يعرض الباحثةة إلى المستجيبين ليعرف المسئلة المبحوث. " يستخدم الباحثةة هذا الأسلوب ليحصل عن البيانات المتعلقة بالبحث هي أن نرى علاقة تعليم علم النحو .

#### ز. تصميم المقاييس

.1 نتيجة الطالب من االختبار تقاس ابلدرجة كما تلي:

 $\gamma$  Mahmud, Op.Cit hlm.  $1\gamma\gamma$ 

# جدول نتيجة الطلبة من الاختبار^ حيز الجدول في تتمة صفحة ٨٣ .8 إجابة الطالب من االستبانة تقاس ابلدرجة كما تلي:

جدول درجة الاستبانة ْ حيز الجدول في تتمة صفحة ٨٤-٨٢

 مث حتسب البياانت عن نتيجة الطالب من االختبار ونتيجة إجابة الطلاب من الاستبانة باستخدام الرمز كما يلي: ``  $N = \frac{skor\,perolehan}{skor\, maksimal} X$   $\lambda \cdot \cdot$ 

ح. أساليب تحليل البيانات

سيتم تحليل البيانات كمياً وتحقيقها في شكل أرقام باستخدام الصيغ الإحصائية. يهدف هذا إلى تحديد العلاقة بين تعلم علوم القويد ومخرجات تعلم اللغة العربية لطلاب الصف السابع في المدرسة المتوسطة الإسلامية الحكمة تابودارات هيلير للعام الدراسي ٢٠٢٢/٢٠٢٢.

.1 االختبار ابستخدام برانمج SPSS سوف تتعلم كيفية اختبار ارتباط بًنسون ابستخدام تطبيق SPSS. إصدار SPSS الذي أستخدمه هو الإصدار ٢٢. قبل البدء ، يرجى تحضير البياانت اليت تريد اختبارىا أوال.ً أو كمواد تدريبية ، ميكنك استخدام السانات أدناه. كيفية االختبار على النحو التايل:

<sup>1</sup> Zainal Arifin, *Evaluasi Pembelajaran*, (Bandung: Pt Remaja Rosdakarya, 1114), hlm.  $\gamma \gamma \gamma$ 1 Suharsimi Arikunto, Op.Cit, hlm. 41

<sup>11</sup> Scribd, *Pengolahan-Data-Hasil-Penilaian*,

1

Https://Www.Scribd.Com/Doc/VA9YY1AV/Pengolahan-Data-Hasil-Penelitian. Diakses pada tanggal 1 · Juni 1 · 11 pkl. · A.º · WITA

أ) افتح تطبيق spss. في متغير العرض ، يرجى تعيين حرف البيانات أولاً. على سبيل المثال مثل هذا.

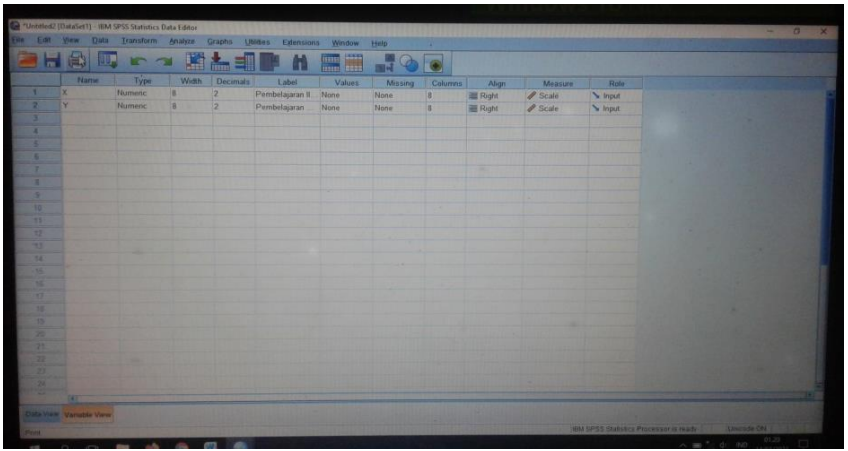

ب) بعد ذلك ، أدخل البيانات في "عرض البيانات" وفقًا لعمود المتغير الذي تم إنشاؤه.

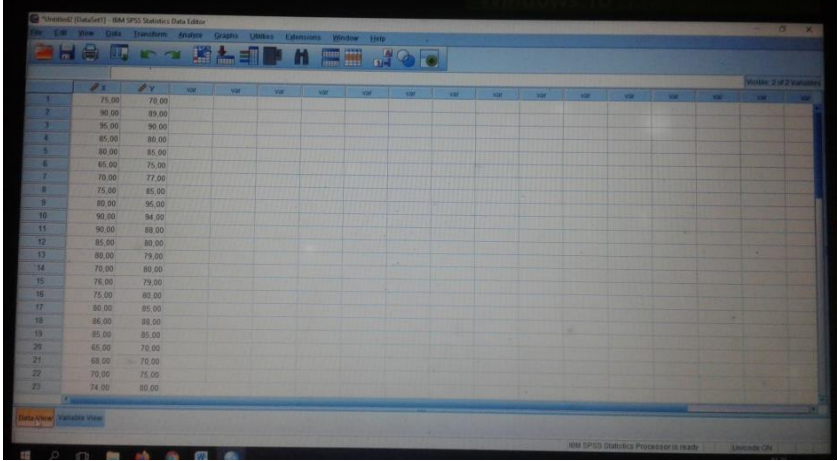

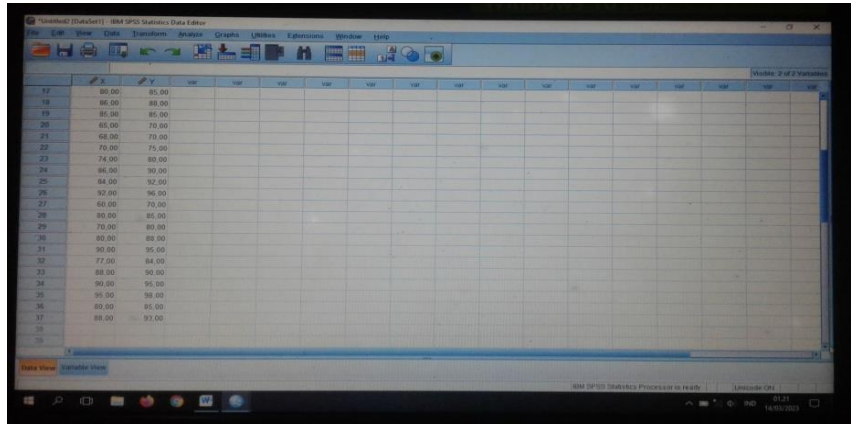

## ج) انقر فوق قائمة التحليل $<$  الارتباط $<$  القائمة ثنائية المتغير

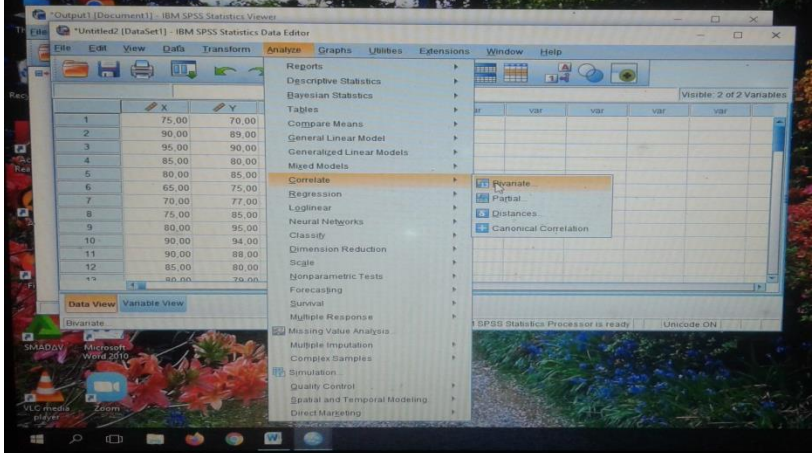

د) ثم سيظهر مربع حوار. ثم انقل متغيري X و Y إلى مربع "المتغيرات". في "معامالت االرتباط" ضع عالمة "بًنسون". يف "اختبار األمهية" حتقق من  $\overline{a}$ "ثنائي الطرف"وأخيراً تحقق من "علامة الترابطات المهمة". ثم انقر فوق "موافق".

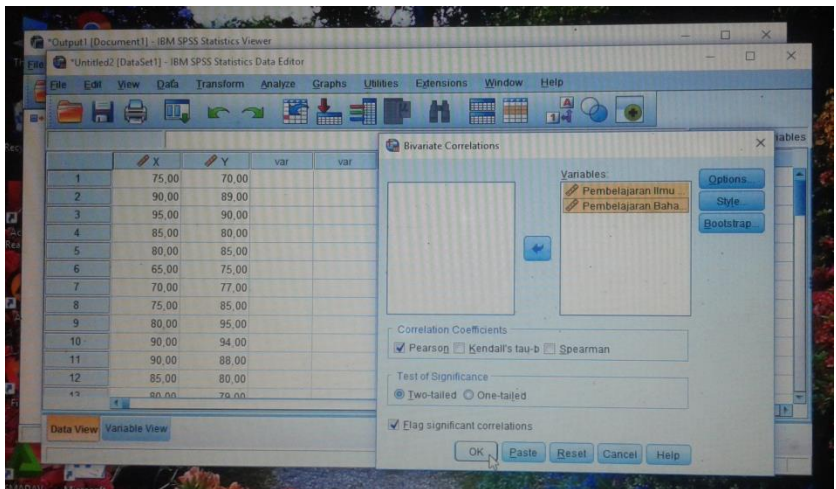

ه) ثم ستظهر النتائج. انتبه لمدينة "الارتباطات".

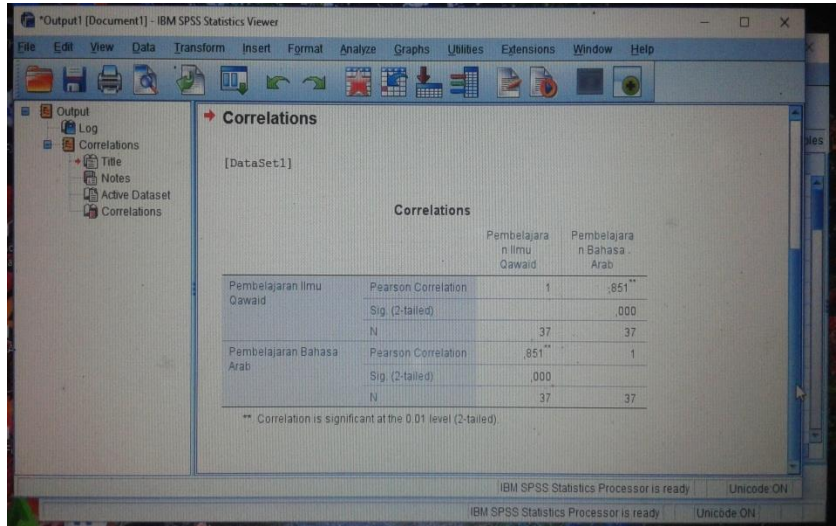

أو في الجدول الارتباطات أدناه حيز الجدول في تتمة صفحة ٨٠ يهدف تحليل لحظة المنتج إلى البحث عن نقاط الارتباط بين المتغيرين X و Y سواء كانت علاقتهما قوية جدًا أو قوية أو معتدلة أو ل<br>ا ضعيفة أو ضعيفة جدًا. .<br>.

- بعد معرفة قيمة rxy، يقدم المؤلف تفسيرًا لحظة منتج رقم مؤشر !<br>م الارتباط "r". بعد معرفة العلاقة، يتم تفسير البيانات بطريقتين على النحو التايل. ٢. يقدم تفسيراً بسيطاً لمؤشر الارتباط اللحظي للمنتج "r" باستخدام الإرشادات  $\overline{a}$ التالية. إرشادات لتفسير رقم مؤشر الارتباط "r" لحظة المنتج حيّز الجدول في تتمّة صفحة ٨٤. ٠٣. يقدم تفسيرًا لرقم مؤشر الارتباط "r" لحظة المنتج ، عن طريق الارتباط بجدول قيم ا<br>ا لحظة المنتج "r". إذا تم استخدام هذه الطريقة الثانية ، فسيكون الإجراء بالتسلسل على النحو التايل. أ) صياغة الفرضيات البديلة (Ha) والفرضيات الصفرية (Ho).  $\rm Y$  = توجد علاقة بين المتغير  $\rm X$  والمتغير  $\rm Ha$  ( )
	- $\rm Y$   $\rm H_{0}$  = لا توجد علاقة بين المتغير  $\rm X$  والمتغير  $\rm H_{0}$  (

ب) اختبر حقيقة أو زيف الفرضية التي تم اقتراحها، من خلال النظر إلى جدول حلظة ادلنتج "r "، من خالل البحث أوالً عن درجات احلرية.  $Df = N - nr$ البيان: Df = درجات احلرية  $N = 3$  عدد الحالات nr= عدد المتغيرات المرتبطة بعد ذلك يتم مطابقة النتائج مع قيمة معامل حلظة ادلنتج "r "، سواء عند مستوى أهمية ١٪ أو عند مستوى دلالة ٥٪.

ألن عدد العينات يف ىذه الدراسة كان 87 طالبة ، إذا كان عدد الطالبات أكبر من rtable ، فإن الارتباط يعتبر معنويًا. ومع ذلك ، يا<br>-إذا كان rcount أصغر من rtable ، فلن يكون الارتباط مهمًا أو يتم ً قبول Ho ويتم رفض Ha. ج) ابحث عن تحليل التحديد لمعرفة مقدار العلاقة أو مساهمة المتغير X (تعلم علم القوايد) وعلاقة على المتغير Y (نتائج تعلم اللغة العربية) ، يتم إجراء تحليل حتديد من رقم مؤشر االرتباط )rxy )حلظة ادلنتج اليت مت احلصول عليو. ميكن إجياد معامل التحديد ابلصيغة التالية.  $\% \rightarrow \cdot \cdot \cdot X r^{\dagger} = KD$ البيان: Y لتغير X في المتغير X ون التغير كم  $Y$  = معامل الارتباط بين المتغير  $X$  والمتغير  $r$ د) الفرضية الإحصائية

 تتمثل وظيفة فرضية البحث يف تقدمي إجاابت مؤقتة لصياغة المشكلة. على الرغم من أن هذا ليس مطلقًا ، إلا أن فرضيات البحث نم<br>م بشكل عام عديدة مثل عدد صيغ ادلشكالت اليت مت حتديدىا يف خطة البحث. كأساس عملي للحصول على حقيقة أنشطة البحث ، من الضروري صياغتها في شكل فرضية مسبقًا، حيث تكون وظيفة الفرضية .<br>م هي العثور على إجابات مؤقتة لأن الإجابات المقدمة تستند فقط إلى حقائق تجريبية تم الحصول عليها من جمع البيانات. لذلك يمكن أيضًا

ذكر الفرضية كإجابة نظرية على صياغة البحث، وليست جتريبية بعد مع البيانات. ``

 يوجد يف ىذه الدراسة فرضيتان أو فرضيتان مها فرضية البحث والفرضية الصفرية. فرضية البحث هي وصف للأفكار الموجودة في ذهن الباحثةة واليت مت تطويرىا من نتائج الدراسات النظرية. مل يتم اختبار ىذه الفرضيات، يتم تقدميها كمرافق أو معارضة للفرضية الصفرية. الفرضية الصفرية هي فرضية تنص على عدم وجود فرق أو عدم وجود علاقة بين المتغيرات التي تمم الباحثةة.<sup>١٢</sup>

يف ىذه احلالة يستخدم الباحثةة فرضيتٌن مها:

1( فرضية البحث )Hr )اليت تقرأ كالتايل: ىناك عالقة إجيابية معنوية بين تعلم علم النحو ونتيجة تعلم اللغة العربية في الصف السابع في مدرسة الحكمة المتوسطة الإسلامية تابودارات منطقة ىولو سوجناي الوسطى كاليمانتان اجلنوبية

8( تنص الفرضية الصفرية )Ho )على ما يلي: ال توجد عالقة إيجابية وذات دلالة بين العلاقة بين تعليم علم النحو ونتيجة تعلم اللغة العربية يف الصف السابع طلبة يف مدرسة احلكمة المتوسطة الإسلامية تابودارات منطقة هولو سنجاى الوسطى كاليمنتان اجلنوبية

**.** 

ط. إجراءات البحث

يتم في هذا البحث عدة مراحل وهي: .1 ادلرحلة األولية

<sup>&</sup>lt;sup>11</sup>Sugiyono, *Metodologi Penelitian Pendidikan*, (Bandung: Alfabeta, 1117). h. 17

<sup>&</sup>lt;sup>18</sup>Sukardi, *Meodologi Penelitian Pendidikan*, (Jakarta: Bumi Aksara, 1000). h. 44

أ( إجراء استطالعات أولية دلواقع البحث والتشاور مع ادلشرفٌن لصياغة تصميمات االقرتاح ب( إرسال اقرتاح تصميم للموافقة عليو .8 ادلرحلة التحضًنية أ( قم إبعداد إرشادات ادلقابلة متبوعة ابلتشاور مع ادلشرف ب( اتصل ابدلدرسة ادلعنية واطلب استعداد ادلستجيبٌن وادلخربين لتقدمي البياانت. .8 مرحلة التنفيذ أ( إبداء ادلالحظات وإجراء ادلقابالت مع ادلستجيبٌن وادلخربين ب( عيع ومعاجلة وحتليل البياانت اجملمعة .4 مرحلة إعداد التقرير البحثي أ( يتم ترتيب تقارير نتائج البحث بشكل منهجي ليتم تصحيحها وادلوافقة عليها من قبل ادلشرف. زا لالختبار والدفاع عنو أمام ً ب( مث يتم نسخ التقرير ادلعتمد ، مث يصبح جاى عيعية Munaqasyah التابعة لكلية الرتبية وتدريب ادلعلمٌن يف اجلامعة أنتسارى اإلسالمية احلكومية بنجرماسٌن. وبعد أن جيري الباحثةة البحث يف رلال وجيمع البياانت، فإن اخلطوة التالية ىو حتليل البياانت. عند سوغيونو ىناك األنشطات اليت تؤدى يف حتليل البياانت، وىي: 1( تبوب بياانت على ادلتغًنات وأنواع من ادلستجيبٌن 8( جتدول البياانت استنادا إىل ادلتغًنات وعييع ادلستجيبٌن 8( تتقدم البياانت لكل متغًنة من متغًنات ادلبحوثة 4( يقوم بعمليات حسابية لإلجابة على أسئلة البحث

5( يقوم بعمليات حسابية الختبار الفرضيات اليت مت اقرتاحها للبحث الصياغة الفرضيات، اليتم تنفيذ اخلطوة األخًنة. حتليل البياانت ادلوجهة إىل اختبار فرضية ولإلجابة على أسئلة البحث يف ىذا البحث يستخدم حتليل الربط وحتليل االحندار. ويهدف اختبار معامل الربط لتحديد العالقة بٌن متغيرتين، وحتليل االحندار يهدف دلعرفة شكل العالقة متغًنة لقيمة متغًن x.

و. حتليل korelasi

اختبار الربط تقصد لمعرفة العلاقة بين نتائج القياس أو بين المتغيرتين، لمعرفة درجة العلاقة بين المتغيرة X (تعليم علم القواعد) بالمتغيرة Y (نتيجة تعليم اللغة العربية). في هذا البحث يستخدم الباحثةة Pearson product momen correlation يستخدم الباحثة هذه الأسلوب لأن البيانات الموجودة من البيانات interval ابستخدام مقايس likert. كما يستخدم من قبل روين كانتور )128292822( أن البياانت ادلوجودة من البياانت interval يستطيع أن يستخدم product Pearson .momen correlation

 على معامل ربط من حاصل احلساب فتفسر البياانت ابلطريقتٌن ومها كما تلي: التفسًن ابلطريقة البسيطة جدول تفسًن القيمة البسيطة 18 حيز اجلدول يف تتمة صفحة .81

1

<sup>13</sup>Rahayu Kariadinata Dan Maman Abdurrahman, *Dasar-Dasar Statistik Pendidikan*, (Bandung: CV Pustaka Setia, ٢٠١٢), h. ٢٠٩-٢١٠

علامة +/– تشير أن الربط إيجابي أو سلبي. وعلامة + تشير بأن الربط إيجابي، وعلامة-تشير بأن الربط سلبي. الربط الإيجابي يعني الربط المتجه وأما الربط السلبي يعني غير متجه.

اذا القيمة  $_{\rm{r_{x}}}$  متساوية أو أكبر من  $_{\rm{r_t}}$  فالفرضية البدلية  $_{\rm{r_a}}$  مقبولة والفرضية  $\rm{H_a}$  فالفرضية البدلية  $\rm{H_a}$  والعكس، إذا القيمة  $\rm{r_{xy}}$  أصغر من  $\rm{r_t}$  فالفرضية البدلية  $^{13}$  مرفوضة والفرضية الصفرية H<sub>o</sub> مقبولة.

ل. حتليل regresi

 $\lambda$  = نتيجة المتغير المستقل

يستخدم تحليل الانحدار لدراسة العلاقة بين المتغيرتين أو أكثر، خاصة لتتبع نمط العلاقات هذا النموذج التي لم تعلم تماما، أو لمعرفة كيف يؤثر اختلاف من بعض المتغيرة المستقلة على المتغيرة التابعة في الظاهرة المعقدة.

> عند سوجيونو تحليل الانحدار (١٦٢:٢٠٠٨) يستخدم بالرمز: Y=a+bX البيان:  $_{\rm 4}$  - نتبجة النبوءة a =إذا الثمن <sup>X</sup> = 2  $\mathbf{B} = \mathbf{A}$ معامل

1

<sup>&</sup>lt;sup>14</sup> Anas Sudijono, *Pengantar Statistik Pendidikan*, (Jakarta: PT Raja Grafindo Persada  $\mathbf{1} \cdot \mathbf{1} \cdot \mathbf{$